## CGI et Perl PDF - Télécharger, Lire

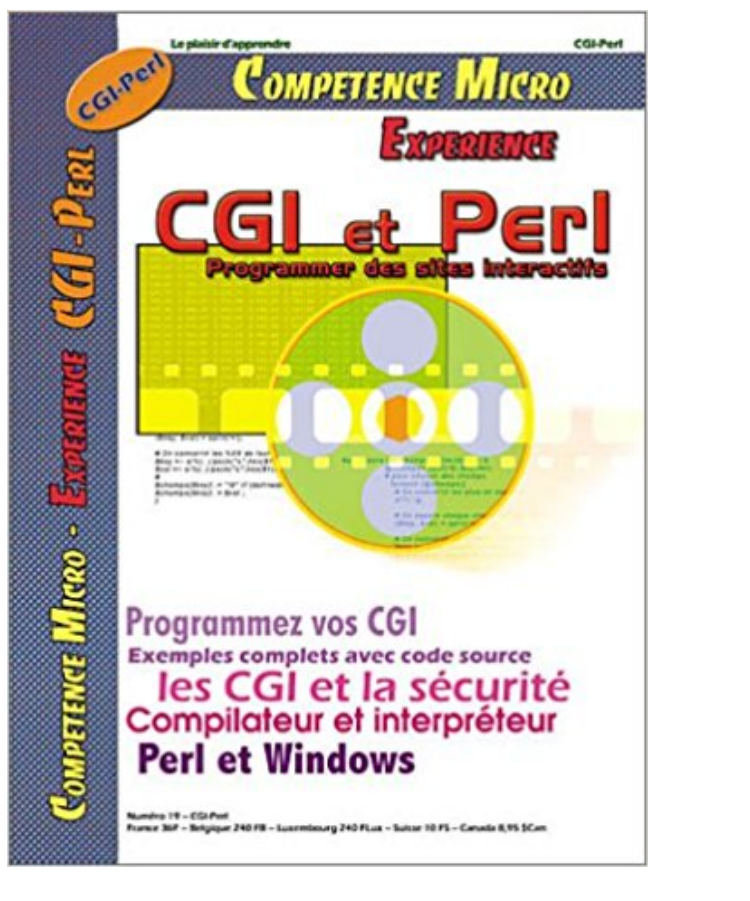

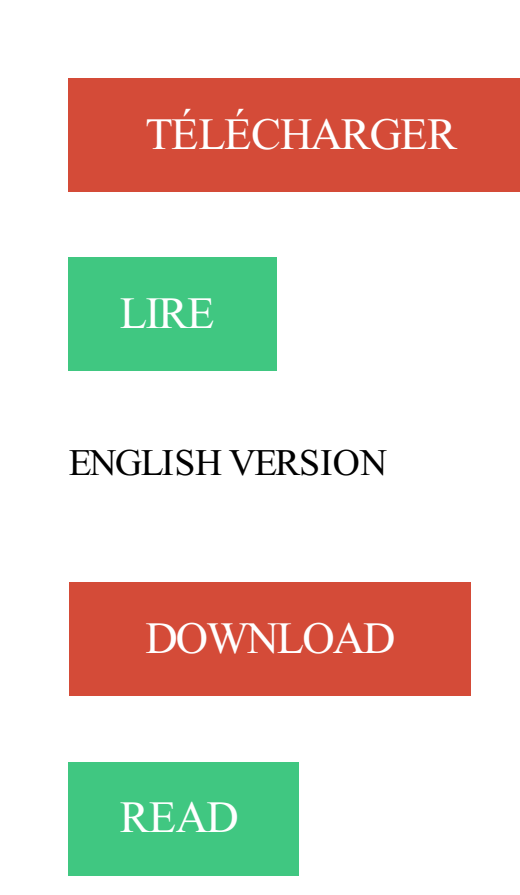

## Description

Apprenezà programmer des scripts CGI en perl. Les bases du langage Perl, réalisation d'exercices pratiques : base de données d'adresses, livre d'or

Ce script vous envoie un E-Mail dès qu'une page HTML de votre site (de votre choix) est visitée, en vous donnant des informations sur le visiteur. et notamment.

CGI (Common Gateway Interface). ... La Common Gateway Interface (CGI) est une norme définissant l'interfaçage .. Apache exécutera alors un script Perl CGI.

Les premières pages de cette rubrique sur Perl n'ont d'autre but que de mettre le pied à . Le navigateur invoque le script /cgi-bin/upload.pl du serveur et lui.

11 juil. 2012 . Perl CGI HTTP : upload et download de gros fichiers. Extrait du Site du Centre de Calcul de l'Université de Bourgogne.

16 juil. 2011 . Cela fait maintenant quelques années que Perl, en tant que language de . et fcgiwrap, ma configuration habituelle pour exécuter du Perl/CGI.

Je viens tout juste de voir une question demandant quelle est la meilleure façon : perl-cgi ou mod-perl ? Je pourrais répondre brièvement : aucun des deux.

Programmer sur Internet avec CGI et Perl : Comment fonctionne le CGI ? ;. Que faut-il pour exécuter des programmes CGI ? : Qu'est-ce que le Perl ?

Formation Perl pratique, introduction et cours avancé, situé en Rhône Alpes . Perl Applications Avancées . Scripts Perl dans un contexte Web, module CGI

C. Aperghis-Tramoni. Département d'Informatique. Université de la Méditerrannée. 1. Les CGI en Perl. En Perl, les choses sont un peu différentes. Le cgi Perl ne.

It is also known as PersistentPerl: while its most common use is with CGI scripts, it can be used to speed up most perl programs. Étiquettes: Développement de.

Téléchargez ce script formmail-vf.pl dans votre répertoire cgi-bin, avec les droits . (avec un lien vers http://www.perl-gratuit.com) sur votre site (non obligatoire,.

Détails et informations sur les CGI en Perl : exemple de fichiers, et informations diverses sur les variables.

Ecrivez ce qui suit, enregistrez le dans un fichier nommé premier.pl, et placez le dans votre répertoire cgi-bin . #!/usr/bin/perl print "Content-type: text/html\n\n";.

. fonction voir warn, fonction cartes de crédit modules Perl pour les 520 casse . du texte module Perl pour les 518 /cg, modificateur de motif 134 CGI CGI.pm,.

Obtenir un fichier, exécuter un programme via un script Perl mal programmé . . convient pour écrire un script CGI (programme C compilé, Perl, shell-scripts.).

La première bibliothèque qui a été diffusée pour écrire des scripts CGI en Perl est cgi-lib.pl. Elle reste aujourd'hui très utilisée et présente les caractéristiques.

Bonjour, Après avoir passé l'après midi a chercher comment faire exécuter un script perl par apache, je suis venu vous demander votre aide.

23 déc. 2000 . En général, le CGI s'oppose aux pages HTML par le fait que le CGI est un programme, écrit donc dans un langage de programmation (Perl,.

17 août 2017 . sudo yum update -y sudo yum install httpd -y sudo yum install perl perl-CGI -y sudo systemctl start httpd.service sudo systemctl enable httpd.

Perl / CGI et SSI : Jugé souvent complexe par sa syntaxe, le Perl est un langage puissant et, même si le PHP et Java l'ont supplanté dans le développement.

Tout langage capable d'avoir une sortie standard peut être utilisé pour écrire des scripts cgi. Sous Unix: C, Fortran, Perl, Tcl ou les shells. Sous PC-Windows:.

Outil d'édition, d'écriture et de déboguage de scripts Perl/CGI. Il comporte un explorateur de code, supporte la colorisation syntaxique, intègre un outil de.

Perl. Version: 5, Modules: (3105 modules). Algorithm::C3; Algorithm::Diff; Algorithm:: .

CGI::Session::Serialize::yaml; CGI::Session::Test::Default; CGI::Session::.

Bonjour, :) Je suis en train de developper un petit programme Perl Cgi a faire tourner sur le net. [.]

Un script CGI (Common Gateway Interface, traduisez interface de passerelle . fichier CGI écrit en Perl (extension .pl) : le serveur va exécuter l'interpréteur Perl,.

cd /home/httpd/cgi-bin # vim testDBI.pl #!/usr/bin/perl use DBI; use CGI; \$html = new CGI; \$prenom = \$html->param('prenom'); print \$html->header; print.

Recup des valeur d'un formulaire html avec un script perl ou cgi : bonjour, j'ai un petit probleme, je m'explique: je souhaite sur ma page co.

La Common Gateway Interface (littéralement « Interface de passerelle commune »), généralement abrégée CGI, est une interface utilisée par les serveurs HTTP. . Même si le langage Perl a historiquement été souvent utilisé pour en écrire,.

Avant d'entrer dans le vif du sujet, vous allez créer deux fichiers, qui serviront d'illustration pour la suite : un formulaire HTML et un script CGI/Perl. Placez le.

8 oct. 2013 . Il étudie l'écriture de scripts CGI pour générer dynamiquement des pages Web, les possibilités de Perl en tant que client Web et ses fonctions.

Vous devez disposer bien sûr d'un répertoire CGI-BIN et rien de plus. La première ligne de votre script doit être le chemin d'accès de l'exécutable Perl de votre s.

Bonne nouvelle La gestion des CGI est intégrée à la plate-forme. Le but n'est pas ici . Un CGI en perl. Donc pour un script en perl, on peut partir sur simple :.

CGI. et. Perl. CGI (Common Gateway Interface) est l'un des outils les plus anciens pour connecter les sites web à des programmes, et il est encore couramment.

Ihre cgi/perl Scripts funktionieren nicht mehr oder Sie erhalten eine Fehlermeldung "Can't chdir() to /mnt/sites/meineSeite.com/web/index.htm/../cgi-bin: Not a.

Cet affichage est créé dynamiquement (évidemment!) avec un script CGI. Il faut cliquer sur [exécuter] pour lancer le programme. Accès direct: [PHP] [Python].

Quelques outils et scripts CGI pour vous aider ledans la création de votre site. Une sélection . Ces Outils en Perl pour vous aider à développer votee site web.

Avec des scripts Perl, vous pouvez gérer des fichiers. En relation avec les scripts CGI, les scripts Perl peuvent lire et écrire des fichiers sur l'ordinateur serveur.

150 Mo. Lien texte en bas de page. CGI, PHP, SSI, FrtPage Ext., Perl. 111. HelioHost. 150+ Mo. Bandeau-Haut. CGI, PHP, SSI, FrtPage Ext., Perl. 111. Synced.

La Fnac vous propose 58 références Langages de programmation : CGI PERL avec la livraison chez vous en 1 jour ou en magasin avec -5% de réduction.

A partir du pack PowerWeb vous pouvezinstaller vos propres scripts CGI (Perl). Nous vous proposons ici les informations de base dont vous avez besoin. Des.

CGI? OuvrirAvec.com vous aide à trouver un programme gratuit pour ouvrir, éditer ou lire n'importe quelle . .CGIFichier source Perl Catégorie Codes Sources.

La relarion entre un formulaire HTML et un script CGI qui traite les données du formulaire. Sur une Debian Wheezy, j'ai installé Apache2 et Perl CGI avec : apt-get install apache2 libapache2-mod-perl2 Ensuite, j'ai configuré le site.

25 sept. 2010 . Je souhaite exécuter des scripts cgi en perl qui iront récupérer des données . Mon premier script cgi ne fait que s'afficher à l'appel depuis un.

Malheureusement le je ne peux pas activer perl. ... Normalement, Perl est le langage que l'on utilise pour faire du CGI. Il faut donc activer le.

CGI/Perl. Section: vue d'ensemble. Connaissances préalables conseillées pour la compréhension: Chapitre: vue d'ensemble HTML, Chapitre: vue d'ensemble.

7 oct. 2008 . Activer le support CGI et Perl sur le serveur Apache2 : . La première ligne va créer un Alias qui pointe vers le répertoire CGI dans le quel le.

Insere la ligne suivante juste apres le #!/usr/bin/perl : use CGI::Carp qw(fatalsToBrowser); Cela te permettra d'avoir des message d'erreur plus.

Découvrez l'offre d'emploi Consultant Editique – Unix/Scripting/Perl-Rabat de CGI Technologies et Solutions Maroc .Retrouvez toutes les annonces de CGI.

SannySoft perl Editor est un environnement de développement intégré . OptiPerl vous aidera à créer des scripts CGI en Perl, hors connexion dans Windows.

Plus rapide et plus adapté que Perl, PHP devient le langage de prédilection pour les sites web. Cette association Perl/CGI a d'ailleurs généré une image.

De l'hébergement partagé au serveur dédié infogéré en passant par les serveurs privés, vous trouverez sur notre site, l'offre qui vous conviendra le mieux.

serveur wenhttpd LightTPD host hosting configuration perl python CGI auth.

Si vous recevez des "erreur 500" ou "500 Internal Server Error" quand vous faites fonctionner vos scripts CGI perl, essayezla procédure suivante: -Assurez-vous.

C'est le script qui sert à la fois de formulaire et de réponse au formulaire. #!/usr/bin/perl use CGI ':standard'; print header; print start html('Gestion de formulaire'),.

7 juil. 2010 . Allez, encore un billet sur Nginx, que j'utilise et apprécie de plus en plus :D Celui ci sera consacré à l'appel d'un script perl en mode CGI,.

28 sept. 2017 . Perl et PHP sont deux des «P trois» qui complète le Linux, Apache, MySQL ou pile logicielle de serveur Web "LAMP". Bien que les deux Perl et.

Mon travail d'administrateur réseaux m'a permis de me familiariser avec le langage Perl, particulièrement utile pour créer des CGI (Common Gateway Interface).

Citons quand même ici qu'une CGI est écrite dans un langage de programmation  $(C, C^{++},$ Perl.). Ce programme est alors chargé sur le disque dur du serveur.

Bienvenue. Qu'est-ce qu'eMule? A l'aube du 13 mai 2002, un gars nommé Merkur n'était pas satisfait du client eDonkey2000 original et était convaincu qu'il.

Supprimezle commentaire devant AddHandler cgi-script .cgi pour . à perl.exe avec un paramètre -T . Par exemple C:\Perl\bin\perl.exe -T si vous utilisez.

FAQ › Scripts CGI/Perl. Quel est le chemin d'accès pour PERL? Quel est le chemin d'accès pour la date? Mon script retourne la page d'erreur "Permission.

Quelques exemples LIBRES de mes Scripts CGI Perl et en Francais.

Est-il prévu un support pour le scripting (ASP, PHP, CGI, Perl, ..)? Le scripting n'est pas supporté par nos espaces Web. Vous pouvez donc élaborer les pages.

#!/usr/local/bin/perl -w use CGI; # chargement du module CGI \$q = new CGI; # creation d'un nouvel objet CGI print \$q->header, # creation de l'en-tete HTTP.

Dans le cadre d'un projet, j'essaye de mettre en place des sessions en cgi-perl. Ces sessions ont pour but de stocker le login et le mot de.

#!/usr/bin/perl -w use CGI::Carp qw(fatalsToBrowser); #init print "Content-type:

text/html\n\n"; #definitions my  $MailPgm = '/usr/bin/sendmail'$ ; my  $Mail=$ .

Je suis abonné chez Havas On Line, provider acceptant les CGI. La première chose à faire est de demander l'installation des liens vers les bibliothèques perl à.

Cette formation vous enseignera les bases du langages PERL. Elle vous fera découvrir la . Scripts Perl dans un contexte Web, module CGI. Protocole HTTP.

En saisissant http://localhost/cgi-bin/url.cgi?param=value dans un navigateur, vous obtenez: http://localhost/cgi-bin/url . cgi url . cgi /cgi-bin/url . cgi http:.

j'ai réaliser des pages web avec perl (cgi) mais le problème c'est que je n'arrive pas a afficher des images a partir de mon html contenu dans le.

CGI. • CGI : Common Gateway Interface. • Interface de base qui définit la communication entre. – le serveur .. Programme CGI en perl qui affiche les variables.

Découvrez tous les livres Langages, Développement d'applications, CGI - Perl du rayon Informatique avec la librairie Eyrolles.

1 juin 2009 . Ce document est une initiation à Perl pour non-informaticiens. . [1] E. CASTRO

– Perl et CGI pour le world wide web, PeachPit, Berkeley (CA),.

Téléchargement gratuit de logiciels programmation Cgi et Perl pour windows - Retrouvez de nombreux logiciels de programmation les plus utiles, sélectionnés.

[RESOLU] CGI/Perl module Mechanize. Nowy post przez Chocobozzz » Pt lut 01, 2013 7:26 am. Bonjour à tous. Tout d'abord félicitation pour votre formule de.

C'est le module qui permet de lancer des scripts Perl à partir d'un serveur web Apache, comme si c'étaient des CGI. Mais en fait, ce ne sont pas des CGI : ils ne.

L'interface CGI permet de faire communiquer le programme et le serveur HTTP. .. être exécutable par tous, et lisible par tous dans le cas de script shell, perl .

cours CGI premier script. . Cours CGI. Votre premier script CGI. Nous allons essayer un script CGI en perl qui génèrera une page HTML très simple :.

Principe de l'envoi de mail anonyme: L'envoi de mail consiste à envoyer un mail au travers un script CGI réalisé en Perl ici nommé sendmail.cgi. Le script CGI.

Maîtriser la programmation de scripts perl. Détailler l'interaction avec le système d'exploitation, avec le serveur Web (CGI) et avec les bases de données.

D'autres documentations intéressantes sont listées sur

http://www.perl.org/CGI\_MetaFAQ.html. Ces FAQ Perl répondent à quelques problèmes CGI. Mais nous.

Peut-on utiliser des CGI ? Des Scripts CGI sont déjà installés mais pour les autres CGI oui seulement pour les paiements sécurisés. Non pour.

Comment installer des scripts CGI sur la toile et à quoi faut il veiller pour le faire.

Liens vers des scripts CGI/Perl gratuits! Où se trouve Perl sur notre serveur et où vous pouvez obtenir le code source ! Définir correctemment les permissions de.

25 sept. 2012 . Ceci est le début d'un tutorial relatif à la programmation cgi web. .

Contrairement aux CGI en Perl, un CGI Free Pascal n'est pas interprété.

21 févr. 2016 . Bonjour à tous, EDIT : Je suis désolé, et un gros boulet. J'ai fait une erreur dans mon nom de domaine (un s.) et tout semble fonctionner.

Noté 0.0/5. Retrouvez Perl et CGI pour le World Wide Web et des millions de livres en stock sur Amazon.fr. Achetez neuf ou d'occasion.

#!c:/perl/perl/bin/perl.exe -w use CGI; my \$query = new CGI; my \$Name = \$query->param('Name'); print \$query->header(); print "Hello.

CGI (Common Gateway Interface) L'une des utilisations les plus répandues de Perl sur le Web est l'écriture de programmes CGI. Ces programmes sont.

Téléchargez légalement et gratuitement les meilleurs logiciels CGI et Perl.

Le langage PERL (Practical Extraction and Reporting Langage) est un langage de script qui est très utilisé pour les CGI sur Internet. Le PERL est un langage.

Annuaire Francophone des scripts CGI. L'annuaire Francohpone des scripts CGI vous permet de trouver facilement les scripts CGI que vous cherchez.

Liens liés à la présentation. Using The XML::Parser Module · Page sur cgi-lib · Page de référence sur Perl Magick · Exemples de l'utilisation de Apache::Magick.

fichiers compilés sont dans le répertoire /cgi-bin. Si les scripts sont écrits dans un langage de programmation interprété (PERL, TCL, shell Unix, Applescript…).

Installer ActivePerl par exemple dans le répertoire: D:\wamp\bin\perl. ActivePerl est . Rechercher ensuite la ligne : ScriptAlias /cgi-bin/ "e:/wamp/cgi-bin/".

4 août 2017 . Les scripts Perl/CGI ne sont pas pris en charge sur nos plans d'hébergement mutualisé. Si vous souhaitez utiliser Perl/CGI, n'hésitez pas à.

28 oct. 2012 . Cette date est donnée par un programme Perl. Ensuite, un lien pointe vers une autre page Perl/CGI qui nous renseigne sur la version de Perl.

Traitement d'un formulaire en PERL. Requête CGI en PERL. Perl est un langage de script puissant et efficace pour traiter les fichiers texte. Il est très utilisé.

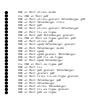